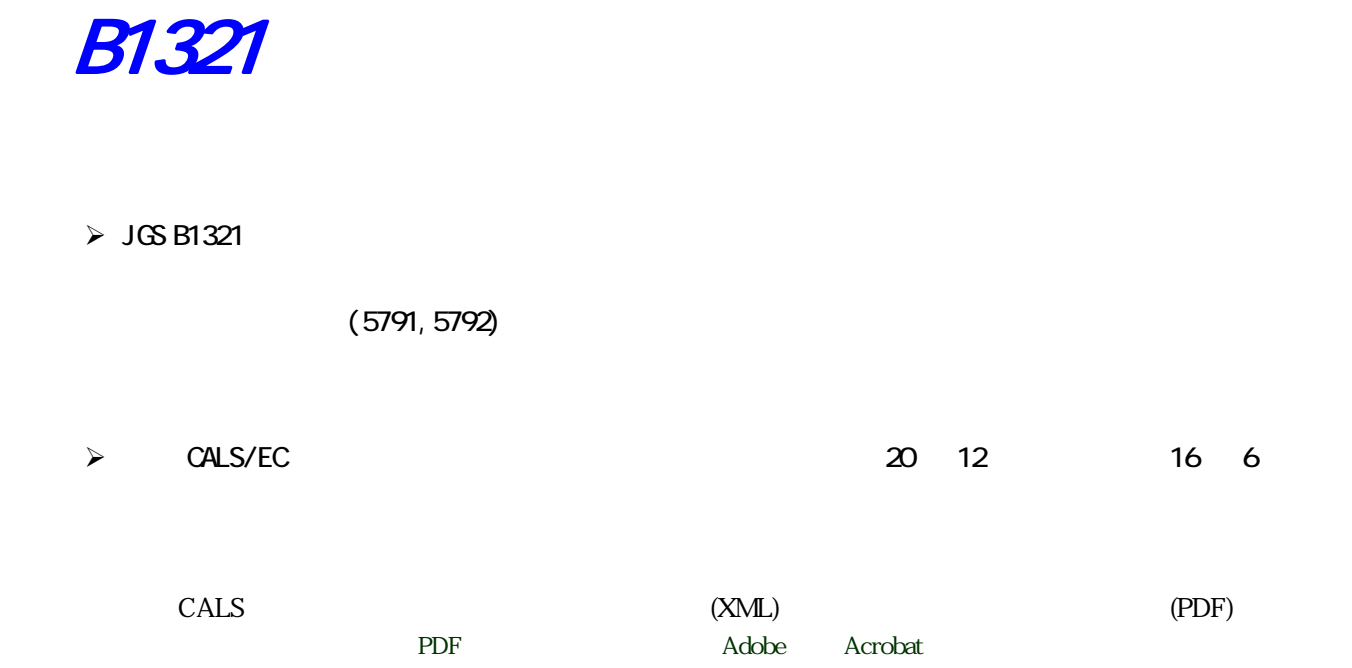

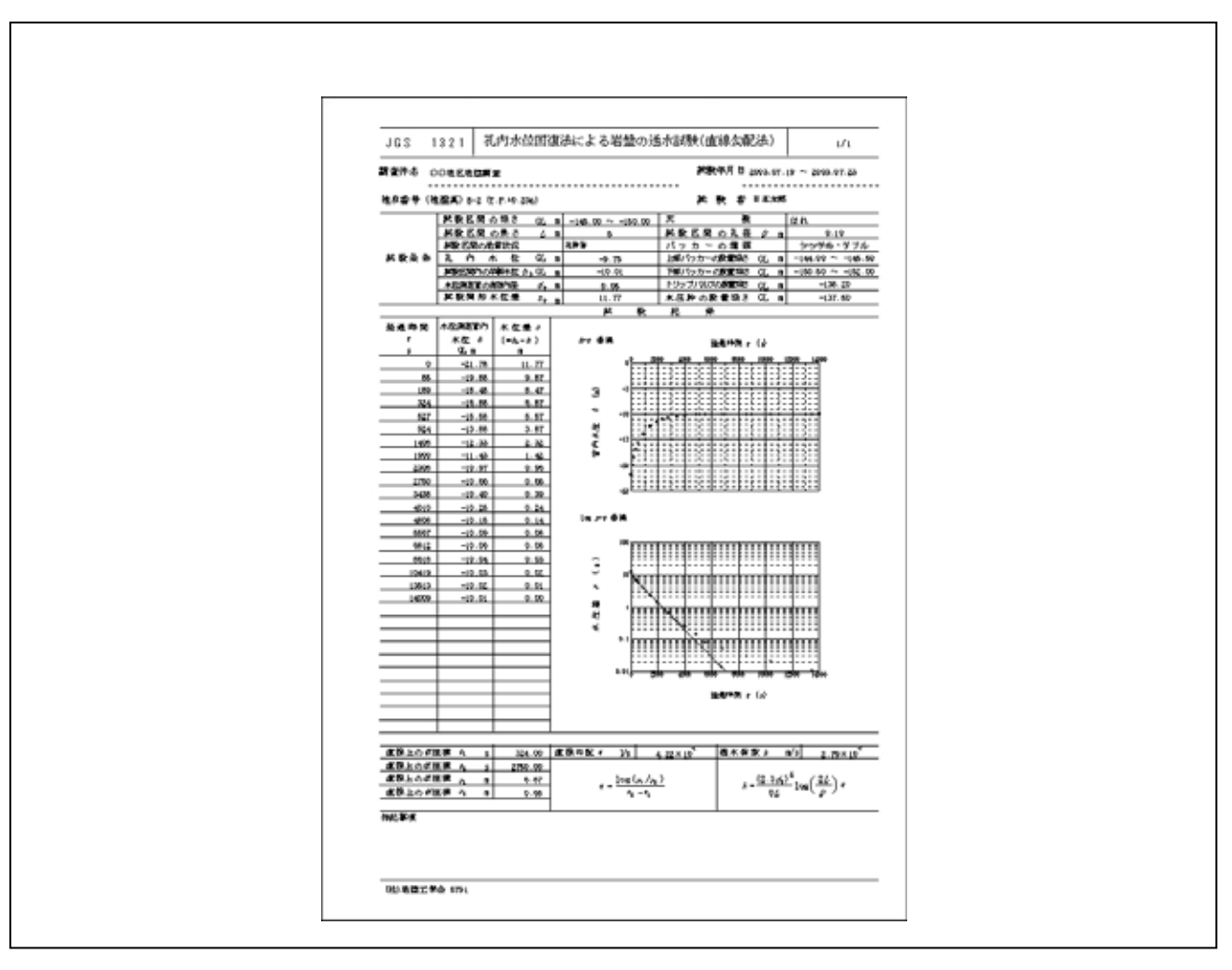

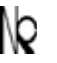

KISO-JIBAN CONSULTANTS CO., LTD. KISO-JIBAN CONSULTANTS CO., IN CONSULTING ENGINEERS AND GEOLOGISTS

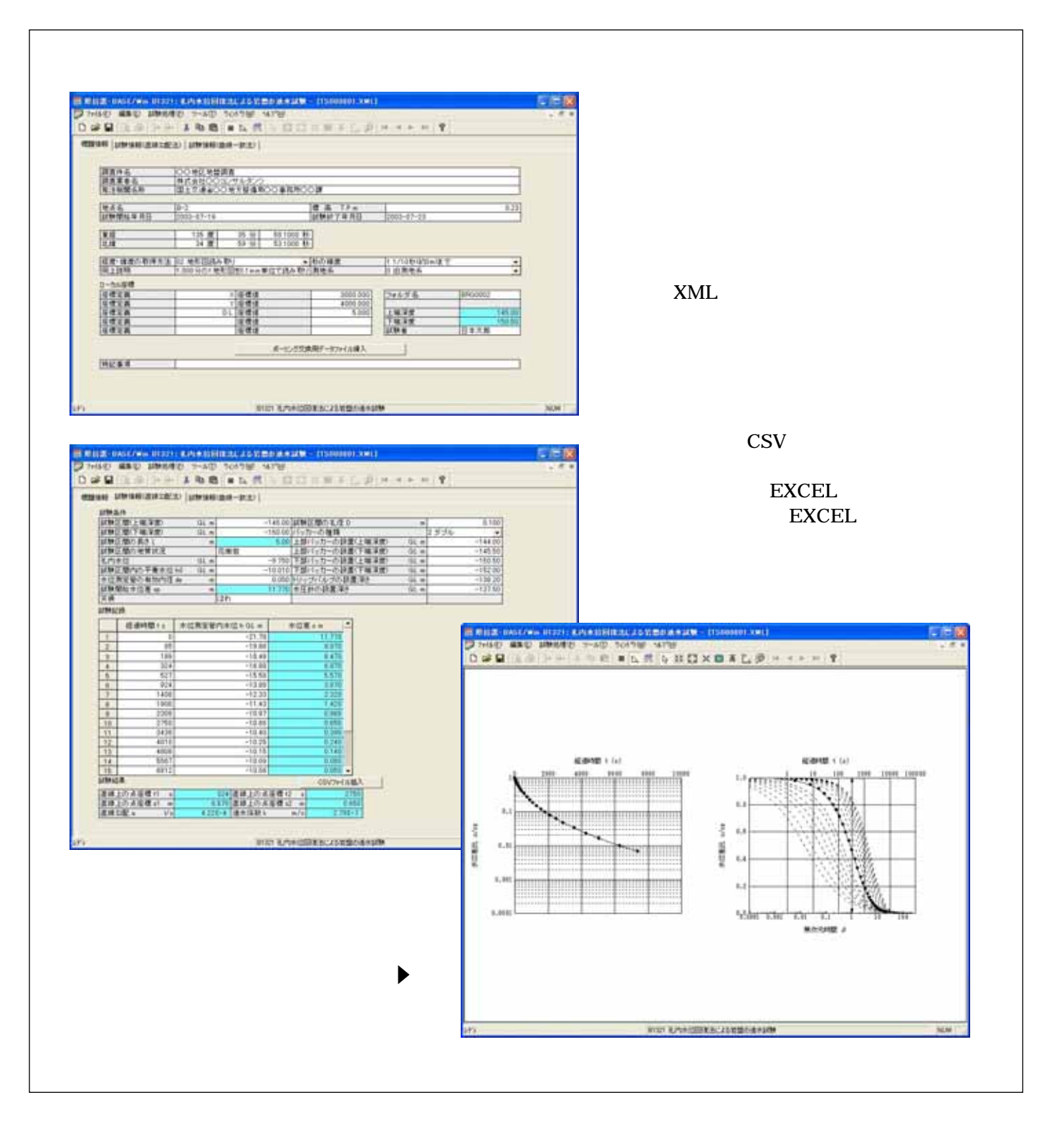

Windows 98/Me/NT/2000/XP/Vista/7/8/10 Windows 98/Me/NT/2000/XP/Vista/7/8/10 Wndows

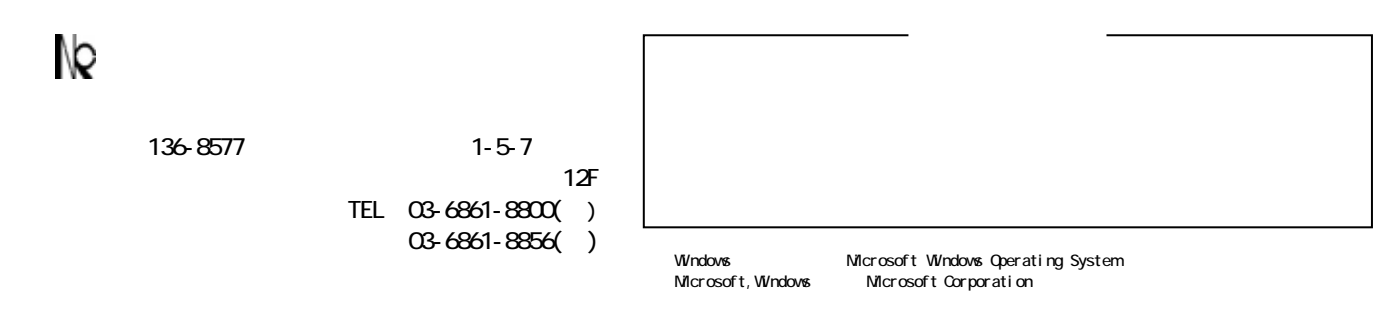